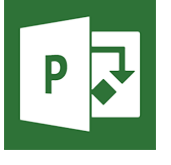

# MS Project - Gérer un projet

**25 nov.-27 nov. 30 sept.-02 oct. 01 juil.-03 juil.**

**Nantes / Rennes : 1355 € HT Brest / Le Mans : 1355 € HT Certification : OUI**

*Mise à jour nov. 2023*

**Durée** 3 jours (21 heures )

*« Délai d'accès maximum 1 mois »*

# **OBJECTIFS PROFESSIONNELS**

- Construire un projet par les tâches, les ressources et le travail à effectuer.
- Gérer des calendriers, des budgets et des dépenses, une équipe projet.
- Effectuer la planification et le suivi du projet, jusqu'à sa clôture.

# **PARTICIPANTS**

Chefs de projet, MOA, MOE

# **PRE-REQUIS**

Première expérience de la conduite de projets souhaitable.

# **MOYENS PEDAGOGIQUES**

- Réflexion de groupe et apports théoriques du formateur
- Travail d'échange avec les participants sous forme de
- Utilisation de cas concrets issus de l'expérience professionnelle
- Validation des acquis par des questionnaires, des tests d'évaluation, des mises en situation et des jeux pédagogiques.
- Remise d'un support de cours.

# **MODALITES D'EVALUATION**

- Feuille de présence signée en demi-journée,
- Evaluation des acquis tout au long de la formation,
- Questionnaire de satisfaction,
- Positionnement préalable oral ou écrit,
- Evaluation formative tout au long de la formation,
- Evaluation sommative faite par le formateur ou à l'aide des certifications disponibles,
- Sanction finale : Certificat de réalisation, certification éligible au RS selon l'obtention du résultat par le stagiaire

# **MOYENS TECHNIQUES EN PRESENTIEL**

 Accueil des stagiaires dans une salle dédiée à la formation, équipée d'ordinateurs, d'un vidéo projecteur d'un tableau blanc et de paperboard. Nous préconisons 8 personnes maximum par action de formation en présentiel

# **MOYENS TECHNIQUES DES CLASSES EN CAS DE FORMATION DISTANCIELLE**

- A l'aide d'un logiciel comme Teams, Zoom etc... un micro et éventuellement une caméra pour l'apprenant,
- suivez une formation uniquement synchrone en temps réel et entièrement à distance. Lors de la classe en ligne, les apprenants interagissent et comuniquent entre eux et avec le formateur.
- Les formations en distanciel sont organisées en Inter-Entreprise comme en Intra-Entreprise.
- L'accès à l'environnement d'apprentissage (support de cours, labs) ainsi qu'aux preuves de suivi et d'assiduité (émargement, évaluation) est assuré. Nous préconisons 4 personnes maximum par action de formation en classe à distance

# **ORGANISATION**

Les cours ont lieu de 9h à 12h30 et de 14h à 17h30.

# **PROFIL FORMATEUR**

- Nos formateurs sont des experts dans leurs domaines d'intervention
- Leur expérience de terrain et leurs qualités pédagogiques constituent un gage de qualité.

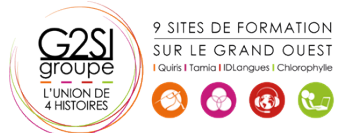

# **A L'ATTENTION DES PERSONNES EN SITUATION DE HANDICAP**

 Les personnes atteintes de handicap souhaitant suivre cette formation sont invitées à nous contacter directement, afin d'étudier ensemble les possibilités de suivre la formation.

# **Programme de formation**

# **Notions de base de MS Project (05h15)**

- Introduction
- Organisation d'un fichier Project
- Visualisation des données dans MS Project
- Choix de l'affichage
- Choix de la table
- Les affichages orientées «tâches»
- Les affichages orientées «ressources»
- Les filtres et les surbrillances
- Les rapports
- Le calcul de planification par MS Project

# **Cycle de vie de la planification (02h45)**

- Initialisation d'un projet
- Paramétrage des options et des unités de durée
- Définition des calendriers
- Mode de fonctionnement des calendriers
- Paramétrage des calendriers

# **Planifier (04h45)**

- Définition du projet
- Définition des ressources
- Saisie des tâches
- Ordonnancement des tâches
- $\bullet$  Le W.B.S.
- Affectation de ressources
- Le triptyque durée, travail, capacité
- Audit des ressources et optimisation du projet
- Enregistrer le planning de référence du projet

# **Suivre le projet (02h00)**

- Saisie des consommés et/ou des restes à faire
- Suivi par les tâches
- Suivi par le travail des ressources (feuilles de temps)
- Consultation et analyse des écarts

# **Gérer les coûts (02h00)**

- Coût de la tâche
- Coût de la ressource travail et consommable
- Ressource de type Coût
- Gérer le coût d'un sous-traitant, d'un devis, d'un matériel loué...

# **Gestion de l'affichage et des projets multiples (01h30)**

- Gestion des tables
- Gestion des affichages
- Consolidation de projets multiples

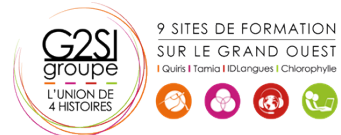

# **Import/Export (02h00)**

- Exporter les personnalisations d'affichages et les tables entre fichiers
- Enregistrer un modèle
- Export simple vers Excel
- Export avec l'assistant "analyse des données chronologiques dans Excel"

# aginius

# Management de

 $\overline{\omega}$